# **4.) "Infinity mirror"**

# **Einführung**

Der "unendliche Spiegel" ist eine optische Täuschung, die durch das Zusammenwirken einer Spiegelfläche, eine dieser gegenüberliegenden halbdurchlässigen Spiegelfläche (auch Spionspiegel oder Venezianischer Spiegel genannt) und einer dazwischenliegenden Beleuchtung (hier ein LED-Streifen) verursacht wird. Der Blick des Betrachters geht durch den halbdurchlässigen Spiegel, das Licht der LED ist zwischen zwei Spiegeln "gefangen" und wird immer wieder hin und her geworfen und damit die LED Leuchtpunkte scheinbar vervielfacht, womit die Illusion der Raumtiefe entsteht. Je nach Güte der Spiegeloberflächen wird die scheinbare Raumtiefe immer größer, bis ins "Unendliche". Der Arduino-Clone ist hier für die Ansteuerung der LED zuständig. Da diese eine Spannung von 12 Volt benötigen, wurde eine externe Stromversorgung eingerichtet.

## **Requirements**

Der Rahmen des Arduino-Cubes (groß) misst innen 23 x 23 cm. Daher wurden eine Spiegelfliese in dieser Größe sowie ein halbdurchlässiger Spiegel mit diesen Außenmaßen benötigt. Da "echte" Halbspiegel (aus Glas oder Acryl) recht teuer sind und der Preis das Budget des Projektes übersteigen würde, musste hier alternativ ein selbstgemachter Halbspiegel her. Dazu wurde die Glasscheibe des Bilderrahmens mit einer Spiegelfolie überzogen. Diese wurde mit einer Spülmittellösung befeuchtet und mit einem Rakel blasenfrei auf das Glas gestrichen. Nach dem Trocknen bleibt die Folie auf dem Glas haften.

#### **Elektronik-Hardware:**

ca. 1m 60LED/m RGB-Stripe 3 Potis 10K Buchse für 12V-Stripeversorgung 3 IRL520 Logik-Level-MosFets 1 Nano.Clone (CH340) mit USB-Kabel 1 Mini-Breadboard 1 Breadboard klein

### **Dateien**

Basis dieses Exponats ist ein Bauvorschlag auf der Plattform Instructables:

#### <http://www.instructables.com/id/Arduino-controlled-RGB-LED-Infinity-Mirror/?ALLSTEPS>

Anstelle der verstellbaren Helligkeit der verschiedenen Farben der LED durch Potis wurde hier ein Mittelwert fest eingestellt und im Arduino-Sketch ein pulsierender Effekt der gesamten Leuchtstärke implementiert. Für diesen Grundaufbau gibt es noch viele Varianten und Verbesserungen, die möglich sind: Ein Näherungssensor schaltet die LED erst ein, wenn ein Betrachter davor steht; ein Soundmodul gibt mysteriöse Klänge passend zum scheinbaren "unendlichen Loch" in der Wand ab etc.

Last update: 2022-11-17 22:34 projekte:arduino\_learning\_cubes:4.\_infinity\_mirror https://wiki.hackerspace-bremen.de/projekte/arduino\_learning\_cubes/4.\_infinity\_mirror?rev=1478540389

From: <https://wiki.hackerspace-bremen.de/> - **Hackerspace Bremen e.V.**

Permanent link: **[https://wiki.hackerspace-bremen.de/projekte/arduino\\_learning\\_cubes/4.\\_infinity\\_mirror?rev=1478540389](https://wiki.hackerspace-bremen.de/projekte/arduino_learning_cubes/4._infinity_mirror?rev=1478540389)**

Last update: **2022-11-17 22:34**

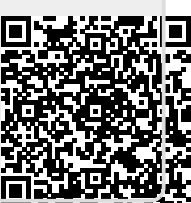